## **Traversing a BST**

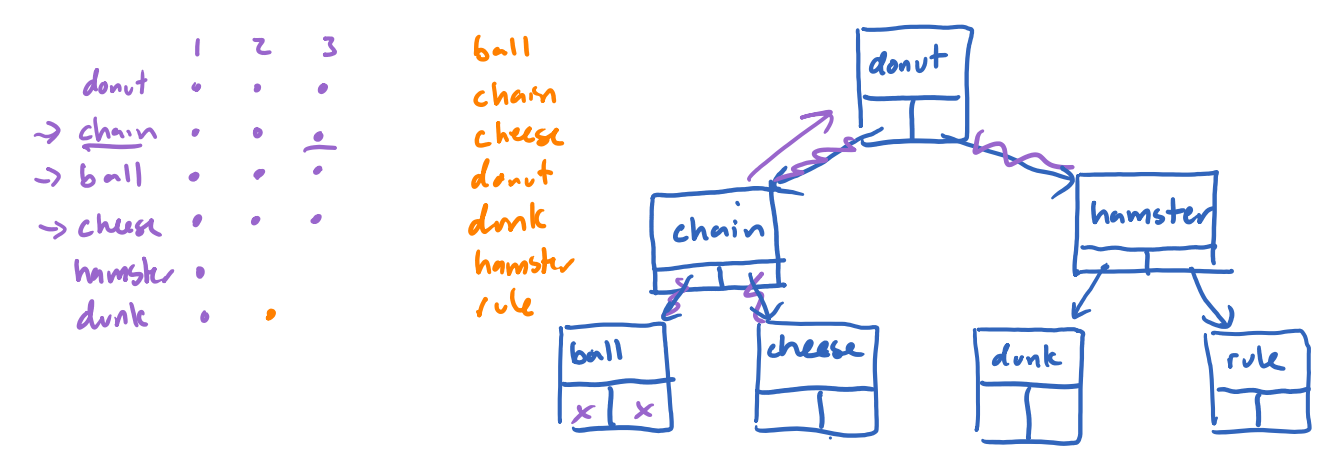

**void smap\_for\_each\_helper(smap\_node \*curr, void (\*f)(const char \*, void \*, void \*), void \*arg) { if (curr != NULL)**  $\partial(n)$  time  **{ smap\_for\_each\_helper(curr->left, f, arg); // 1 f(curr->key, curr->value, arg); // 2**  $f$ velsu $f$ **>**  $\rightarrow$  smap\_for\_each\_helper(curr->right, f, arg); // 3  $d$ nlagn $)$ add itus to lanknud BST add to adout array drive  **}**  $\alpha$ . **}**

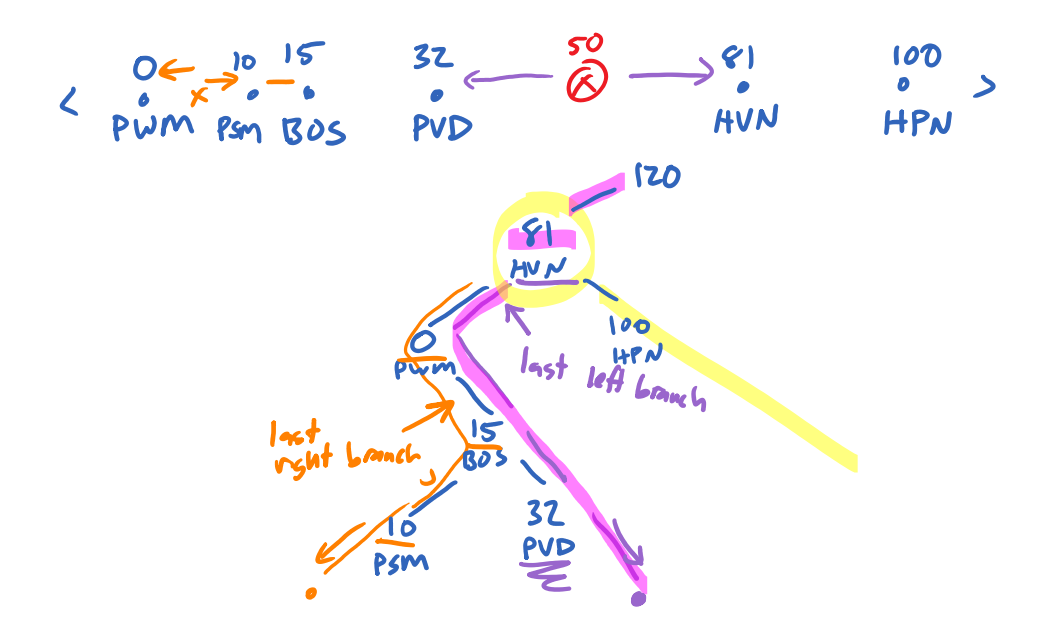

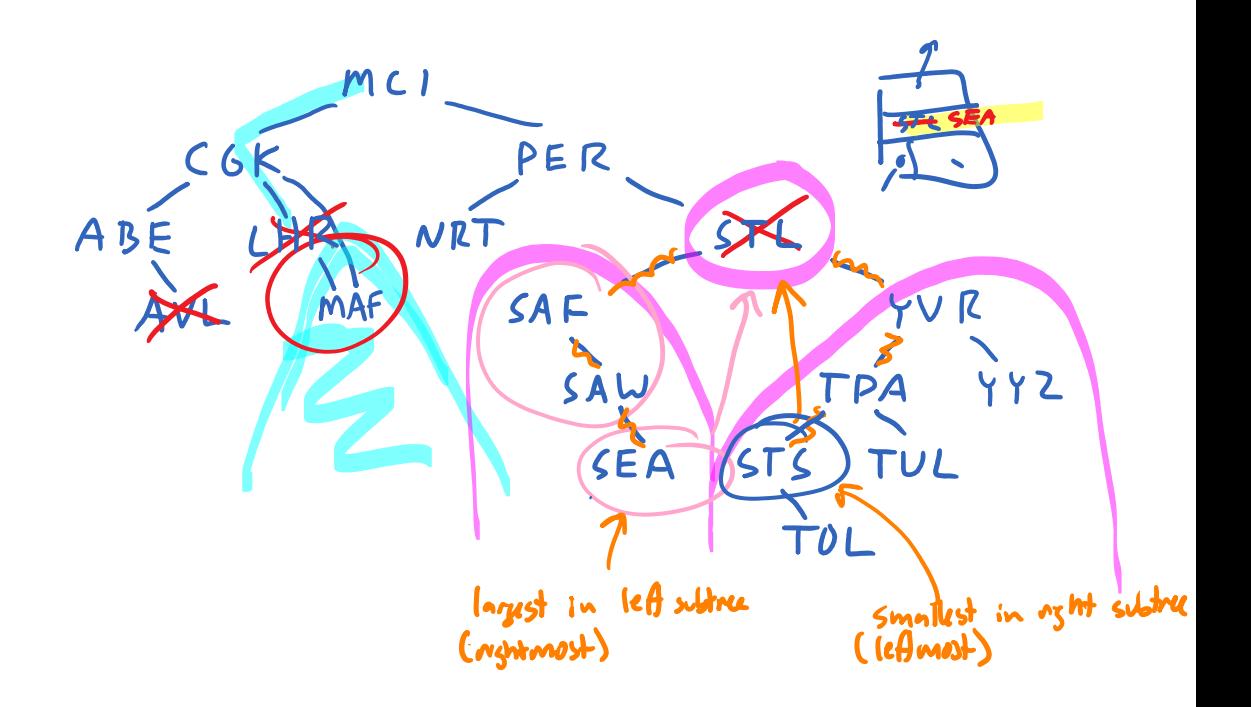

**AVL Tree**

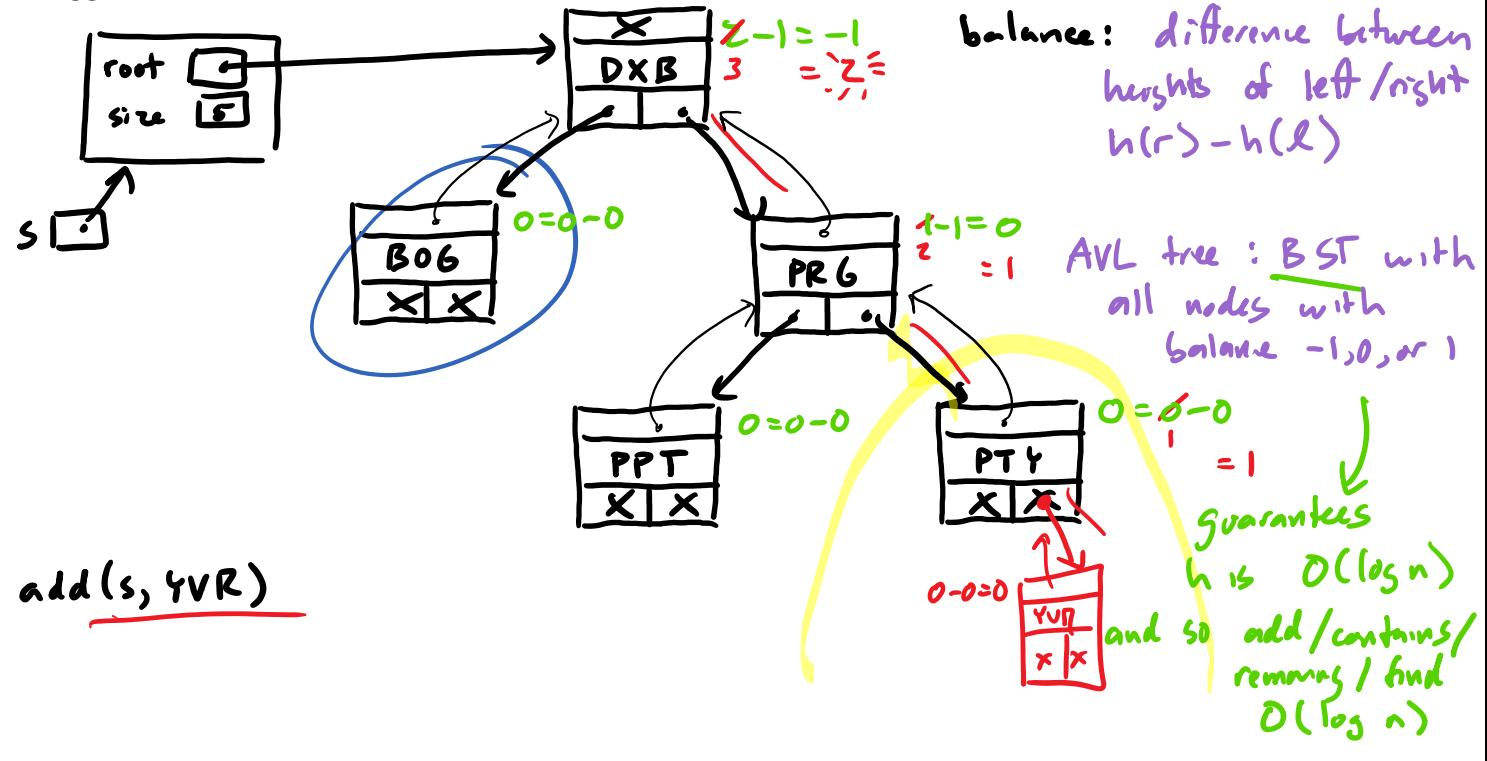

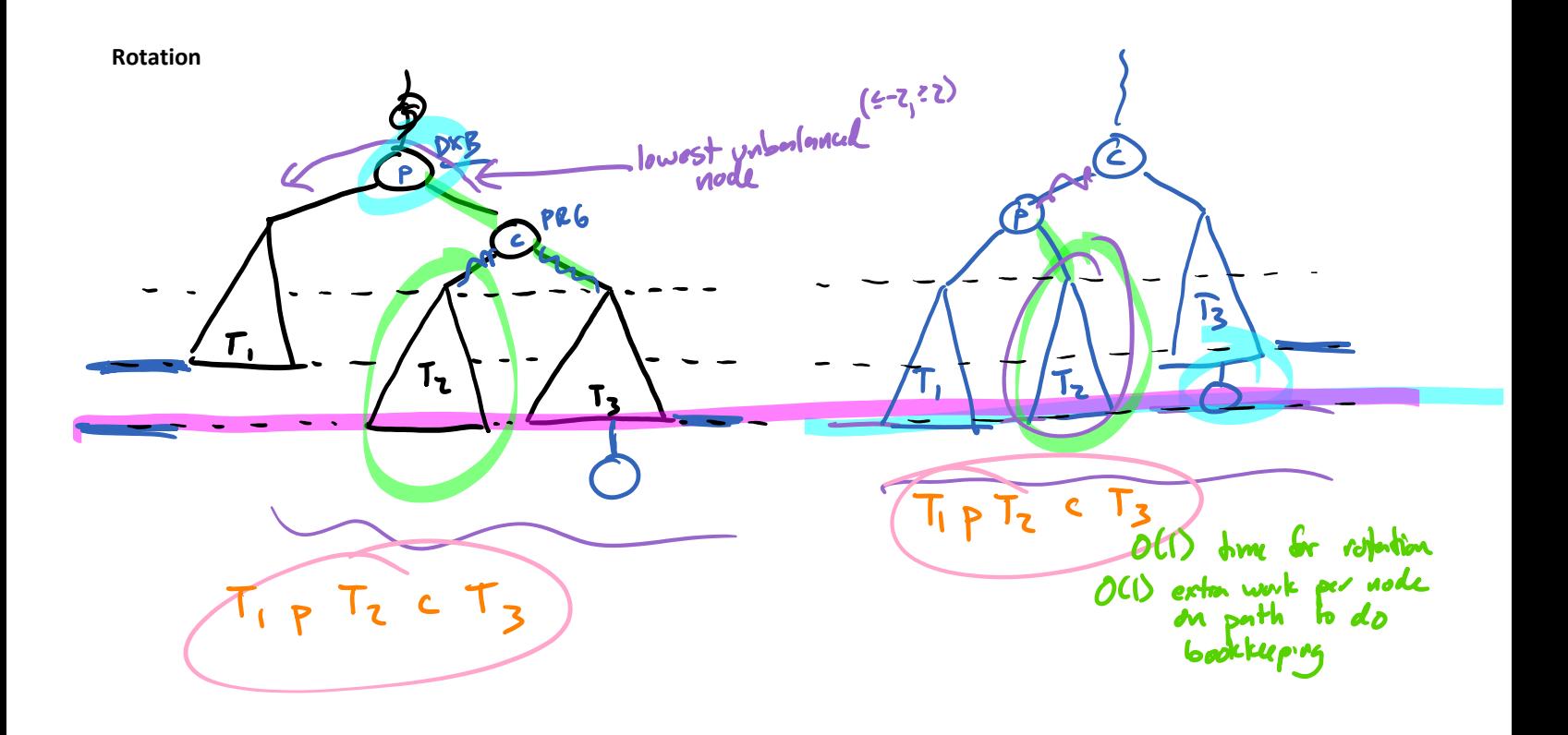

## **Rotations**

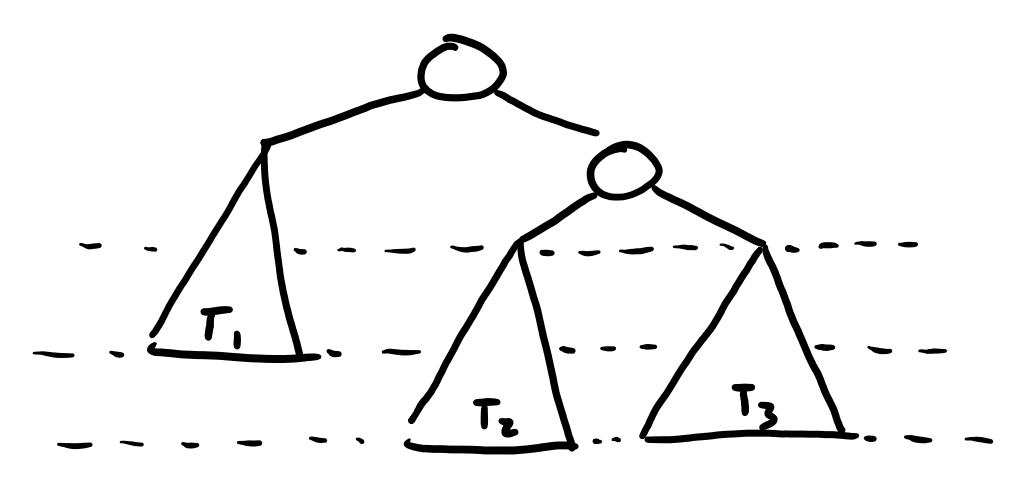

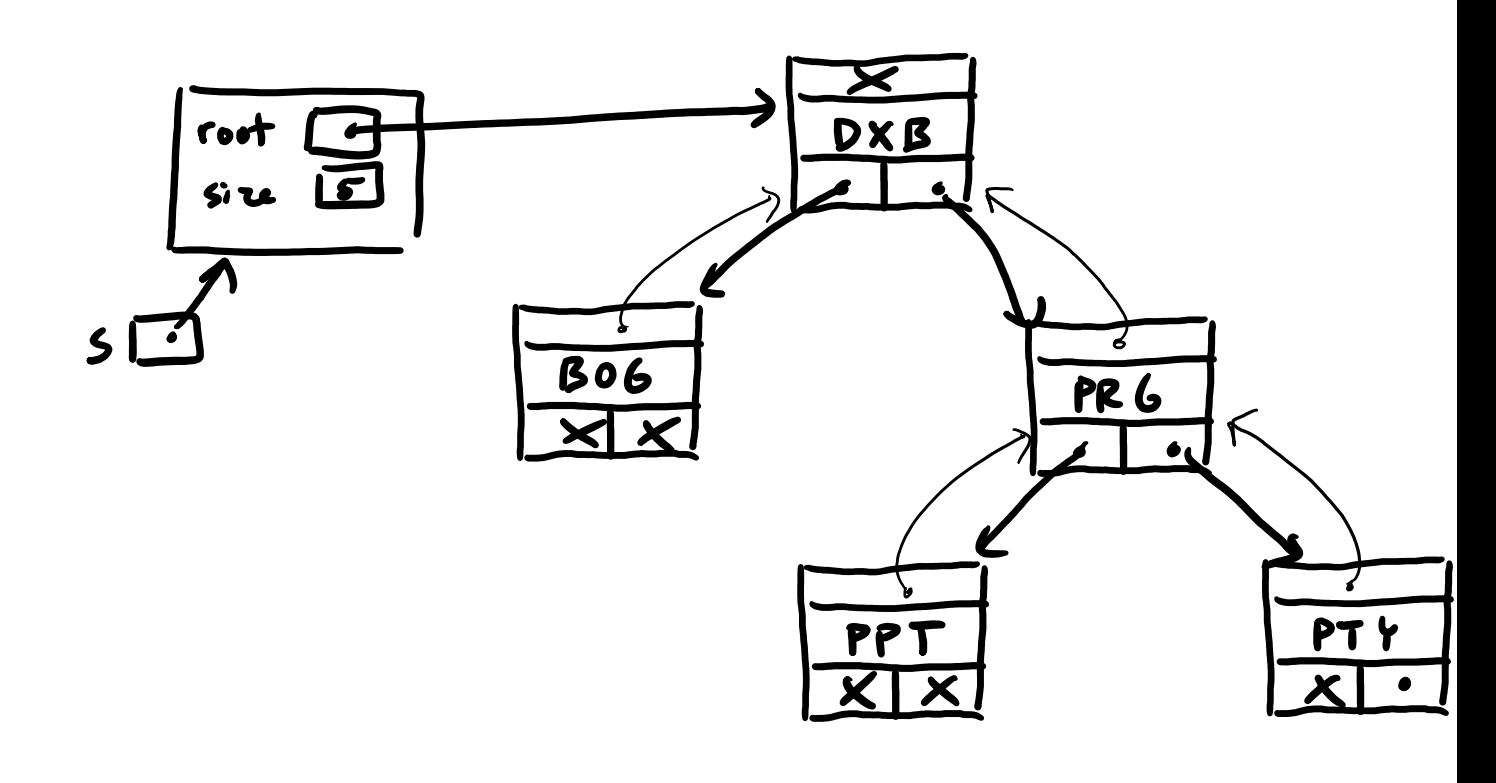

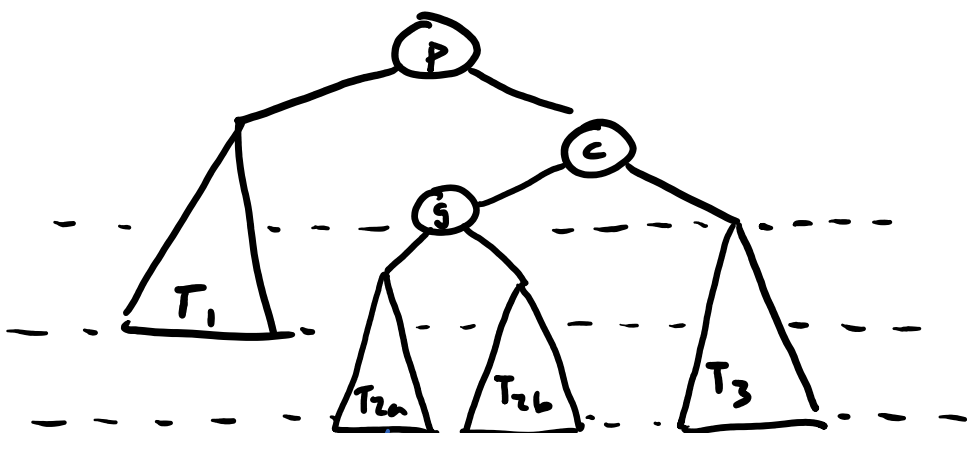

Nov 2^J 2021 Page 5

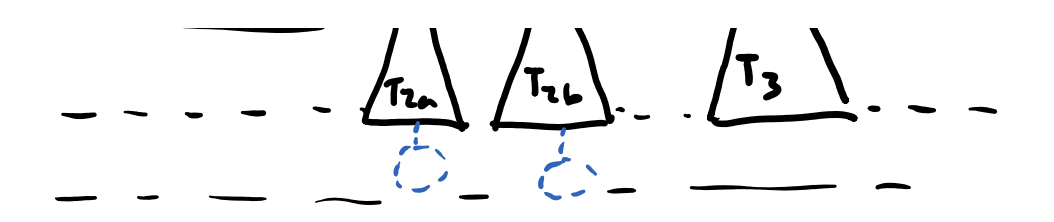

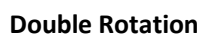

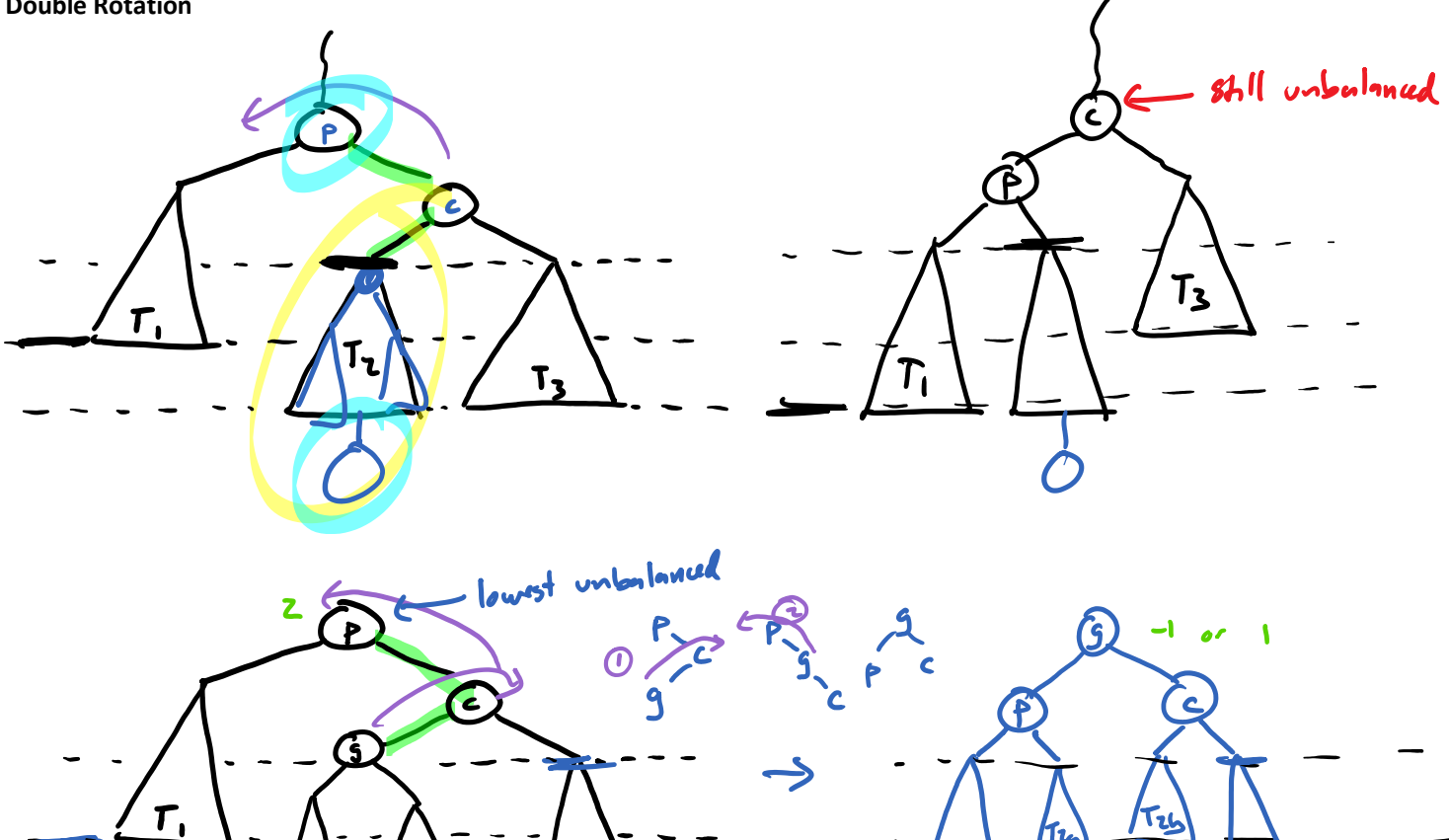

 $T<sub>3</sub>$ 

 $\mathbf{I}_{\mathbf{t}}$ 

جانح

Τι

 $\mathcal{L}_{\mathcal{L}}$ 

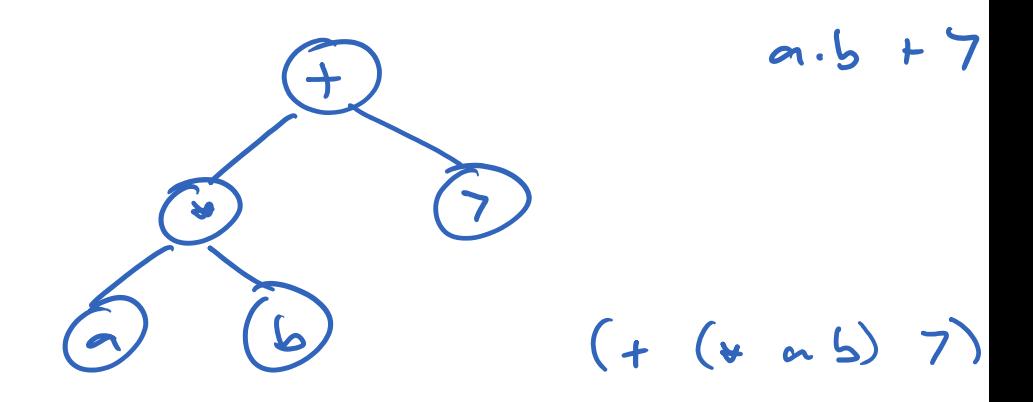

 $\mathsf{T}_\mathsf{L}$ 

้โน

 $T<sub>3</sub>$ 

## **Example**

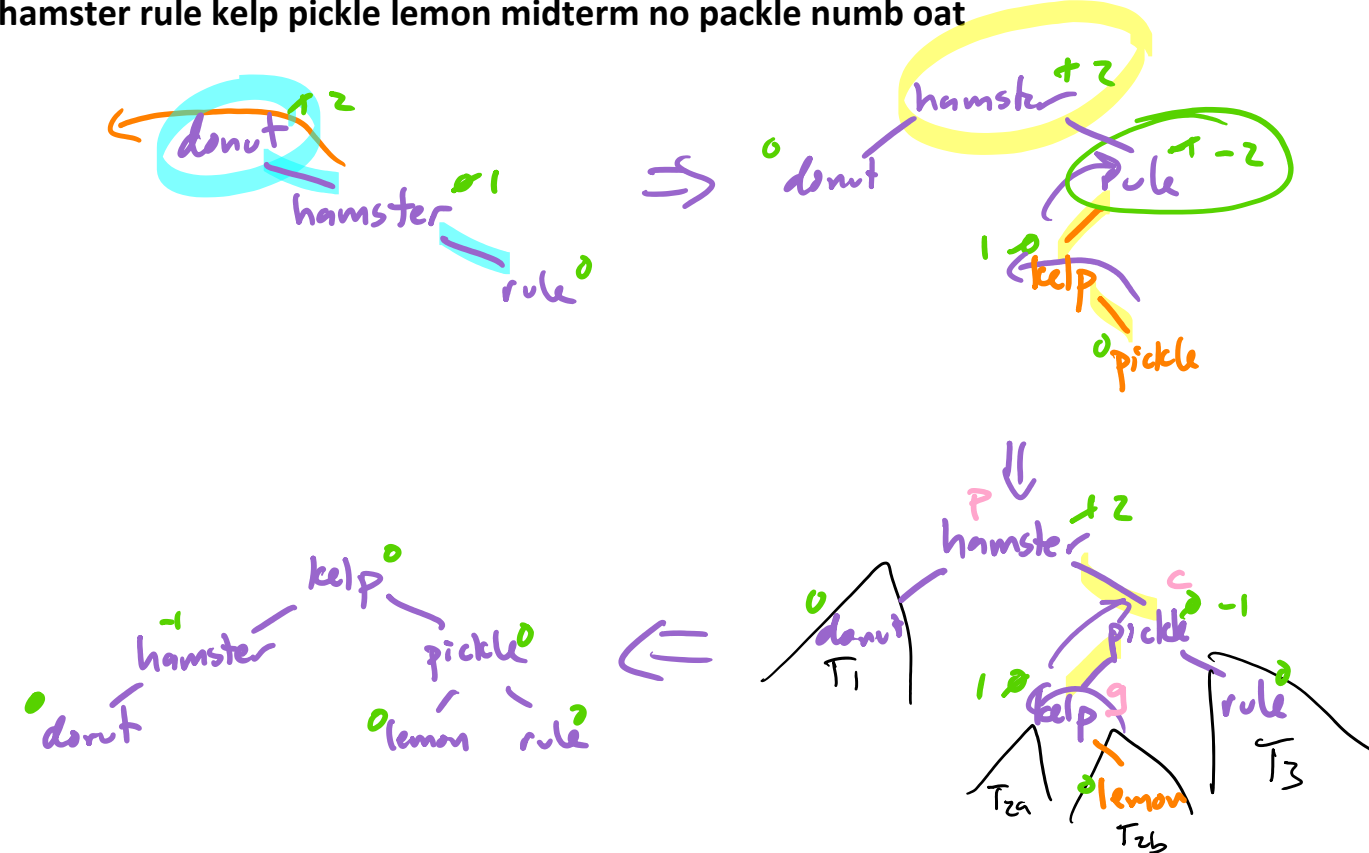

**donut hamster rule kelp pickle lemon midterm no packle numb oat**

Remove

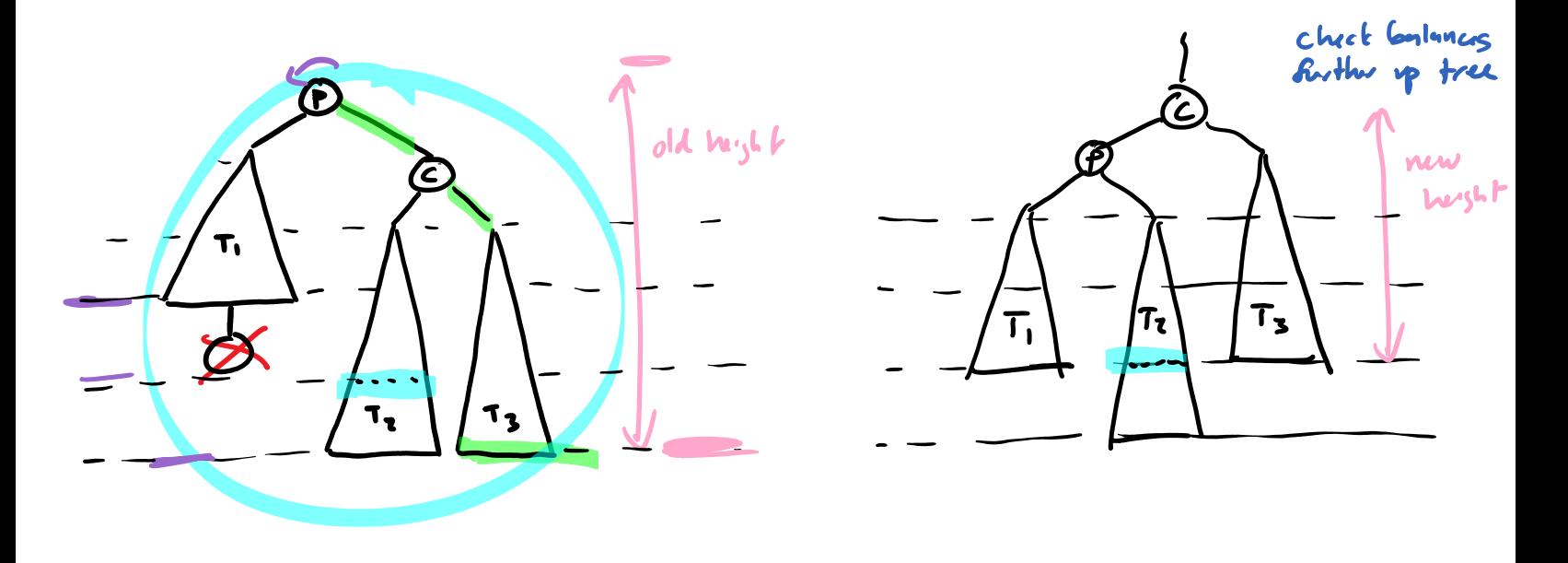

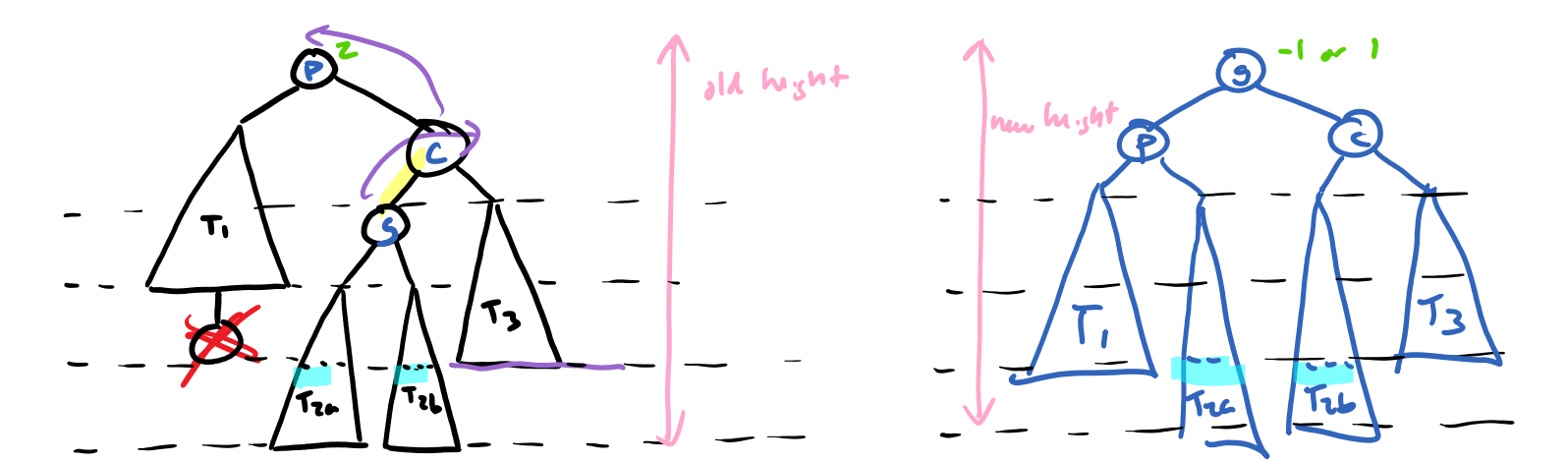